# **Introduction :**

Écouter les règles du jeu **Bazar bizarre** que vous connaissez peut-être sur cette vidéo : <https://www.youtube.com/watch?v=02yz7mQRT30>

# **Objectif de l'activité :**

L'objectif est de créer une intelligence artificielle (un robot) qui soit capable d'identifier les objets et leurs couleurs présents sur une carte et bien sûr qui soit capable de dire quel objet sur la table il faut prendre pour gagner.

### **Partie A : Notre robot analyse les 5 objets sur la table.**

Avant de pouvoir jouer, notre robot doit apprendre à reconnaître les objets posés sur la table. Pour cela, une photo de chaque objet va lui être présenté et il va la « scanner » pour compter le nombre de pixels de l'objet et déterminer sa couleur.

Ouvrir le notebook Capytale **Analyse des figurines**.

Compléter le programme demandé et compléter alors le tableau ci-dessous :

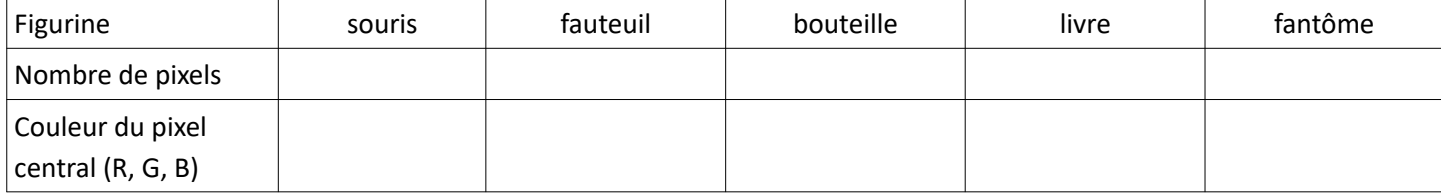

### **Partie B : Notre robot apprend à identifier les objets sur une carte du jeu**

Les cartes que nous proposons sont beaucoup plus faciles à analyser que celles du véritable jeu car elles comportent distinctement deux objets : un sur chaque moitié de carte. Chaque carte a donc pour dimensions en pixels 200\*150.

Ouvrir le notebook Capytale **L'IA joue à Bazar bizarre**.

- **→** Le premier programme de la page affiche simplement une carte du jeu.
- ➔ Le deuxième programme a pour objectif de décrire les deux objets présents sur la carte. Compléter ce deuxième programme.

Ce document est mis à disposition par l'Académie de Rennes sous licence Creative Commons BY-NC-SA

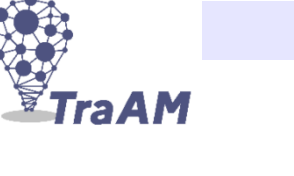

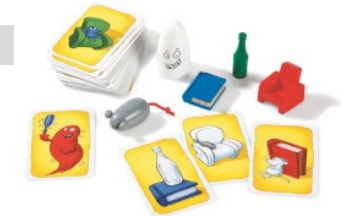

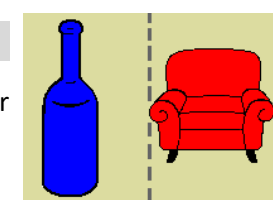

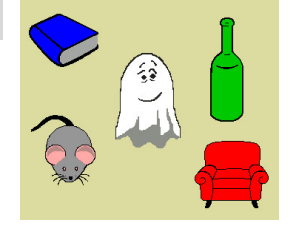

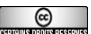

**BAZAR BIZARRE**

# **BAZAR BIZARRE**

#### **Partie C : Notre robot joue à Bazar bizarre**

Avec les règles du jeu, pour chacune des cartes ci-dessous, donner l'objet que les joueurs doivent prendre le plus rapidement possible sur la table.

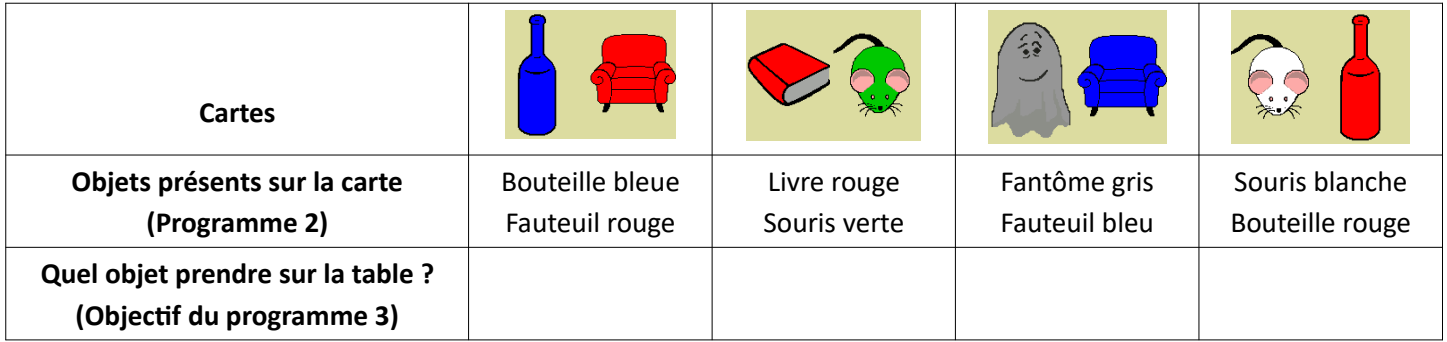

Compléter le programme 3 en vous aidant des aides apportées.

➔ **BRAVO : Votre robot est opérationnel et vous pouvez alors changer dans le programme 1 les cartes et vérifier que votre programme 3 donne bien le bon objet à prendre sur la table.**